### How to be Lazily Productive in Evaluation

Olivier Hamon

ELDA

November 27, 2012

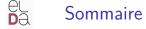

#### CLARA

Our main issue

### 2 Solutions

### 3 Context

- 4 Evaluation Workflow
- 5 Methodology
- 6 Language Resources
  - Evaluation measures

### 8 Conclusions

## $\overline{a}$ Our main issue : task repetition

CLARA

## Why "lazily"?

- Evaluation is nice, but can become really repetitive
- Conversion of the repetitive tasks into generic and sustainable ones

### Why "productive"?

- Evaluation generally at the end of the workflow or cycle
- ... often upstream delays...
- ... often impatient system developers...
- Quick results, but not to the detriment of quality and reliability
- Don't forget the cost !  $\Rightarrow$  data creation, human judgements, workflow management, etc.

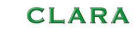

#### CLARA

### DRY : Don't repeat yourself!

- Principle in software development
- Can be adapted to evaluation

### Don't repeat evaluation but rather reuse :

- The methodology : protocols, workflows, measures...
- The data : in-domain project transfers, system development, cross-domain project transfers...
- The tools : metrics, interfaces, platforms...

(Solutions)

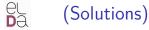

#### CLARA

### Non-sustainable tasks

- Evaluation set up (find data, judges, etc.)
- Quality quantification
- Results analysis and interpretation
- Although experience helps !

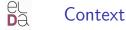

#### CLARA

### ELDA and the evaluation

- Organisation and collaborations in many evaluation campaigns
- Large volume of experimentations
- Metric development and result analysis
- First evaluation platform implementations

### (Still) Growing need for evaluation

- Well established in National and European projects
- System development
- Often on similar topics and domains !

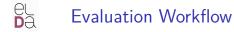

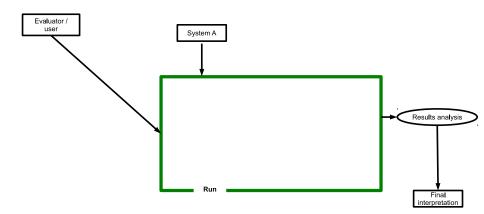

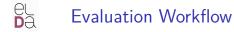

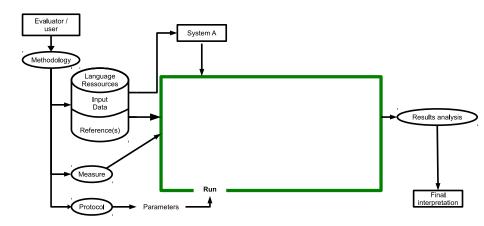

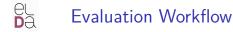

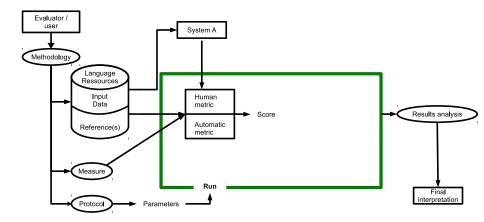

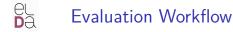

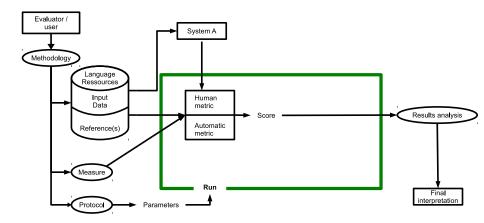

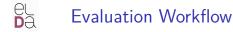

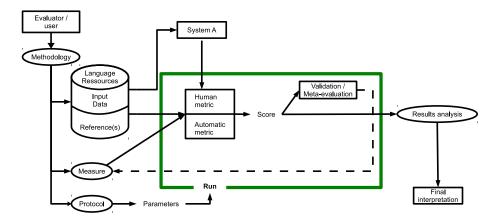

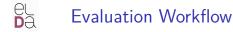

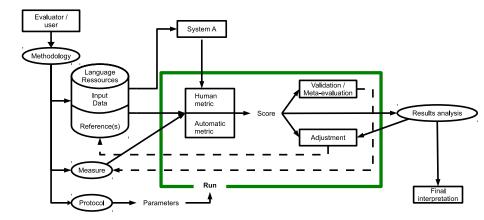

# Evaluation Workflow

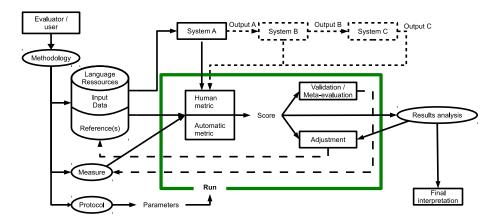

Methodology

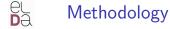

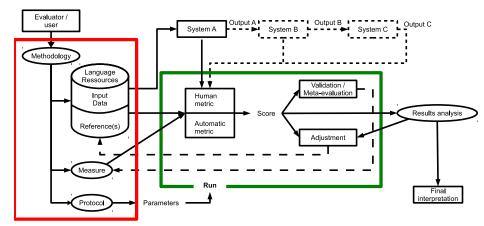

Methodology

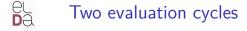

#### CLARA

### Preliminary cycle

- Define the protocol
- Set up the evaluation
- Set up tools (and platform...)

### Practical cycle

- Apply the protocol, run the evaluation workflow
- Measure quality
- Analyse and interpret results

## Language Resources

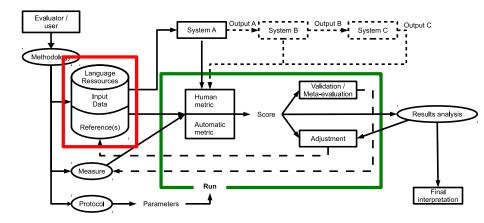

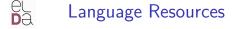

#### CLARA

### Things to think about...

- Availability or state of a LR
- Reuse
- Intellectual Property Rights (IPR)
- Impact of the LRs on the evaluation results
- Reuse of tools/scripts to build new resources

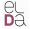

Reuse of LRs regarding the technology

| Technology           | Monolingual |       |       | Multilingual |      |       |       |       |
|----------------------|-------------|-------|-------|--------------|------|-------|-------|-------|
|                      | Lex.        | Term. | Spch  | Text         | Lex. | Term. | Spch  | Text  |
|                      |             |       | Corp. | Corp.        |      |       | Corp. | Corp. |
| Spell checking       | Х           |       |       |              |      |       |       |       |
| Machine Trans.       |             |       |       | Х            | Х    | Х     |       | Х     |
| Terminological Extr. |             | Х     |       | Х            |      |       |       |       |
| Information Extr.    | Х           | Х     |       |              | Х    |       |       | Х     |
| Automatic Summar.    |             |       |       | Х            |      |       |       |       |
| Document Index.      | Х           |       |       |              | Х    |       |       |       |
| Information Retr.    |             | Х     |       | Х            |      | Х     |       | Х     |
| Speech Recog.        |             |       | Х     |              |      |       | Х     |       |
| Speech Synth.        |             |       | Х     |              |      |       |       |       |

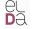

## LR life cycle example

CLARA

## French/English parallel corpus on medical domain

- EQueR/EVALDA project : question-answering evaluation
- CESART/EVALDA project : terminological extraction evaluation
- CESTA/EVALDA project : machine translation evaluation
- Could have been used for alignment evaluation...

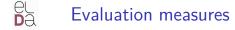

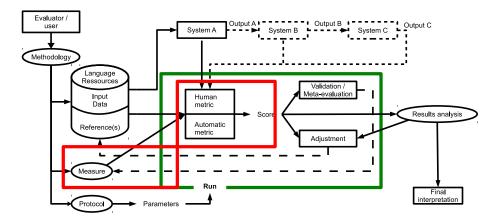

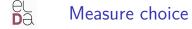

#### CLARA

### Two types

### Human

• (Semi-)automatic

### Human part

- Always there
  - Human judgements
  - Reference
- Otherwise, systems could integrate the measure

## Small number of measures

| Technology                   | Human measures |        | automatic measures |                    |  |
|------------------------------|----------------|--------|--------------------|--------------------|--|
|                              | п              |        |                    | Precision / Recall |  |
|                              | values         | binary | distance           | F-measure          |  |
| Automatic translation        | Х              |        | Х                  | Х                  |  |
| Question-answering           | Х              |        |                    |                    |  |
| Synthesis                    | Х              |        |                    |                    |  |
| Speech-to-speech translation | Х              |        |                    | Х                  |  |
| Terminologic extraction      | Х              | Х      |                    | Х                  |  |
| Information retrieval        |                | Х      |                    | Х                  |  |
| Speech recognition           |                |        | Х                  |                    |  |
| Alignement                   |                |        | Х                  |                    |  |
| Automatic summary            |                |        | Х                  |                    |  |
| Parsing                      |                |        |                    | Х                  |  |

## Human measures

### Characteristics

- Observations (judgements) made by human (judges)
- Variable subjectivity
- High cost (\$, set up, delays)
- Good reliability iif judgements are well supervised

### Needs

- Set up the evaluation
- Human judgements
- Interpretation and visualization of the results
- Evaluator follow-up

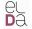

## Interface : Question-answering

| 74 - Questions/Answer Evaluation -                                                                                                    |                                                                                                    |  |  |  |
|----------------------------------------------------------------------------------------------------|----------------------------------------------------------------------------------------------------|--|--|--|
| Load                                                                                                    | d answer file                                                                                                    |  |  |  |
| Question FR FR 0001                                                                                                    | -                                                                                                    |  |  |  |
| Queston FR FR 0001<br>Qu'est-ce que Hubble ?<br>Helecope solid<br>contet showad ar large<br>Reporte: contet showad ar large<br>Answer onitation:<br>Frid in the passage                                                                                                    | Print inte accuert<br>discourse spatial Plutber, la comèteShoemaker-Levy est formée -<br>d'un "coller" de ving-t-eu n'agments, dont lepus grand a près<br>de quatre laitoritére de diamètre, es dis dispensionablement vers<br>Jupter à une vilesse moyenne de 208 000 kmh. Seuis lesvingt<br>principaux impacts seront touédris suis par les scientifiques<br>altristit du divécose psatial à labimore (Maylano), et au<br>2 Centre Goddard près de Washington. L'Agence spatiale<br>américaine prévid d'y centraliser lesdomées sur ces<br>bombardements célestes «/TX»-TX>En plus des images plises<br>par les téléscopes sur letre environ un quantifibure après<br>vaisseauvactuellement dans l'espace: Itélobie, la sonde Galleo,<br>en route vers Juptifier less ondes Dityse et Voyager 2, ainsi que le<br>satellite EUVE (Externel/ILIN-Viole Explore). La presse<br>américaine présent du versiter lessonales à cet |  |  |  |
| un responsable de la Fondation nationale des Sciences, Morris<br>Azerman Secolon les denrières images prises par le<br>téléscope spatial Hubble, la <b>comète Shoemaker-Levy</b> est formée<br>d'un "collier" de vingt et un fragments, dont le<br>Parage evaluator.<br>Persog evaluator. | evenement. Duotidens et magazines ont publié desdossiers<br>spéciaux sur cette collision «TX-«ST-Images de Hobble en<br>direct-«ST-«TX-La chaine de télévision publique PBS prévoit la<br>retransmission en direct desimages prises par Hubble,<br>accompanyate de companyatione et interview derabétaletre<br>in «valetaletre<br>Access destity to a pastion.                                                                                                    |  |  |  |

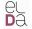

## Interface : MT (set up)

### CLARA

|                         |                   |                                | Segments                 |           |              |                                                    |
|-------------------------|-------------------|--------------------------------|--------------------------|-----------|--------------|----------------------------------------------------|
| Evaluations<br>Segments | ID                | System                         | Document                 | Segme     | nt Reference | 1822                                               |
| Juges                   | 1801              | cesta-run2-hum-en              | TEST-CESTA-D             | DC-12 18  | no           | delete                                             |
| Administration          | 1802              | cesta-run2-hum-en              | TEST-CESTA-D             | DC-12 180 | no           |                                                    |
| Ginniperaction          | 1803              | cesta-run2-hum-en              | TEST-CESTA-D             | DC-12 181 | no           | Les Directives d'évaluati                          |
|                         | 1804              | cesta-run2-hum-en              | TEST-CESTA-D             | DC-12 183 | no           | (version de 1996) seron<br>entrepris par un Groupe |
|                         | 1805              | cesta-run2-hum-en              | TEST-CESTA-D             | DC-12 184 | no           | conclu que ces directives                          |
|                         | 1806              | cesta-run2-hum-en              | TEST-CESTA-D             | DC-12 185 | no           | méthodologies toxicolog                            |
|                         | 1807              | cesta-run2-hum-en              | TEST-CESTA-D             | DC-12 186 | no           |                                                    |
|                         | 1808              | cesta-run2-hum-en              | TEST-CESTA-D             | DC-12 187 | no           |                                                    |
|                         | 1809              | cesta-run2-hum-en              | TEST-CESTA-D             | DC-12 188 | no           |                                                    |
|                         | 1810              | cesta-run2-hum-en              | TEST-CESTA-D             | DC-12 189 | no           |                                                    |
|                         | 1811              | cesta-run2-hum-en              | TEST-CESTA-D             | DC-12 19  | no           |                                                    |
|                         | 1812              | cesta-run2-hum-en              | TEST-CESTA-D             | DC-12 190 | no           |                                                    |
|                         | 1813              | cesta-run2-hum-en              | TEST-CESTA-D             | DC-12 191 | no           |                                                    |
|                         | 1814              | cesta-run2-hum-en              | TEST-CESTA-D             | DC-12 192 | no           |                                                    |
|                         | 1815              | cesta-run2-hum-en              | TEST-CESTA-D             | DC-12 193 | no           |                                                    |
|                         | 1816              | cesta-run2-hum-en              | TEST-CESTA-D             | DC-12 194 | no           |                                                    |
|                         | 1817              | cesta-run2-hum-en              | TEST-CESTA-D             | DC-12 195 | no           |                                                    |
|                         | 1818              | cesta-run2-hum-en              | TEST-CESTA-D             | DC-12 196 | no           |                                                    |
|                         | 1819              | cesta-run2-hum-en              | TEST-CESTA-D             | DC-12 197 | no           |                                                    |
|                         | 1820              | cesta-run2-hum-en              | TEST-CESTA-D             | DC-12 198 | no           |                                                    |
|                         | 1821              | cesta-run2-hum-en              | TEST-CESTA-D             | DC-12 199 | no           |                                                    |
|                         | 1822              | cesta-run2-hum-en              | TEST-CESTA-D             | DC-12 2   | no           |                                                    |
|                         | 1823              | cesta-run2-hum-en              | TEST-CESTA-D             | DC-12 20  | no           |                                                    |
|                         | 1824              | cesta-run2-hum-en              | TEST-CESTA-D             | DC-12 200 | no           |                                                    |
|                         | 1825              | cesta-run2-hum-en              | TEST-CESTA-D             | DC-12 201 | no           |                                                    |
|                         | Display from 1801 | to 1825 (on 10153 evaluations) | << Page 73   T on 407 >> |           |              |                                                    |

delete

import

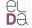

## Interface : MT (fluency)

#### CLARA

Le texte est-il écrit en bon français ?

Et moyennant abonnement annuel 15 dollars par famille, ont pu bénéficier des résidents sont gratuitement des médicaments essentiels et le transport, le transfert à l'hôpital en cas d'urgence.

Niveau 5 - Français parfait

Niveau 4

Niveau 3

Niveau 2

Niveau 1 - Français incompréhensible

segment suivant

Évaluations réalisées : 15 / 96

#### el Da

## Interface : MT (adequacy)

#### CLARA

A quel point le sens exprimé dans la traduction de référence est aussi exprimé dans la traduction cible ?

L'UNICEF est la force motrice qui contribuer à édifier un monde arriver des droits des enfants.

Niveau 5 - Tous le sens
Niveau 4
Niveau 3
Niveau 2
Niveau 1 - Aucun sens

La traduction de référence est la suivante:

L´UNICEE est l´élément moteur qui aide à construire un monde où les droits de chaque enfant seront réalisés.

segment suivant

Évaluations réalisées :29 / 96

## Interface : Speech-to-Speech translation

| 11-                                                       | Evaluation 2 on 3<br>z clic en el boton 🖬 para escuchar el sonido. |
|-----------------------------------------------------------|--------------------------------------------------------------------|
| ria                                                       | e che en el bolon di para escuenar el sonido.                      |
| Cuántas directivas se ocu<br>bienes para la oferta y par  | pan de la venta y producción de<br>a servicios?                    |
| 56                                                        |                                                                    |
| Cuántas directivas se ocu<br>y la presentación del fertil | pan de la compra, la mercadotecnia<br>Izante para venta?           |
| 16                                                        |                                                                    |
| Quién debe hacer un page                                  | hacia el presupuesto central?                                      |
| Los Estado                                                | s Miembros                                                         |
| Cuál es el asunto central j<br>para Europa en el siglo 21 | oara crear una estructura propia<br>?                              |
| La Recauda                                                | ación                                                              |
| Fue un error ligar la polit<br>prespectiva financiera?    | ca común agrícola con la                                           |
| si                                                        |                                                                    |

### ⊖ D⊖ (Semi-)automatic measures

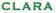

### Characteristics

- Comparison with one or several references
- Objectives : replace human judgements
  - when they are not "possible"
  - when they are too costly
- Advantages : execution speed, reproductibility, *objectivity*, *cost*, workflow integration

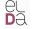

### Scripts

- Simple and fast implementation
- Task merging, reproductibility at wish

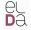

```
mylaptop$ perl 01_CHECK_SUBMISSIONS.PL
[...]
mylaptop$ perl 02_LIST_SUBMISSIONS.PL
[...]
mylaptop$ perl 03_EVALUATION.PL
[...]
mylaptop$ perl 04_BUILD_RESULTS_TABLES.PL
[...]
```

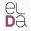

### **Evaluation platforms**

- Evaluation results tracking
- Genericity
- Easy evaluation access
- Need some programming
- Users do (most of) the job

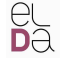

### Example at Elda

- Speech-to-Speech translation
  - TC-STAR project
  - UIMA usage
  - 3 technical components, evaluation components

# Speech-to-Speech evaluation - TC-STAR CLARA

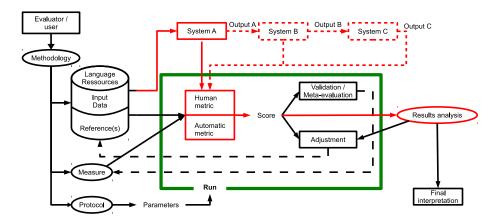

# Del Speech-to-Speech evaluation - TC-STAR CLARA

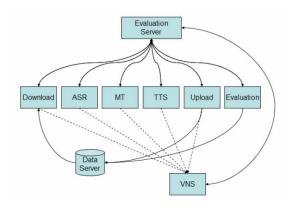

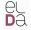

### Example at Elda

### Parsing

- PASSAGE project
- Open access to the server during the system development cycle
- Two evaluation campaigns run

# Parsing evaluation within PASSAGE

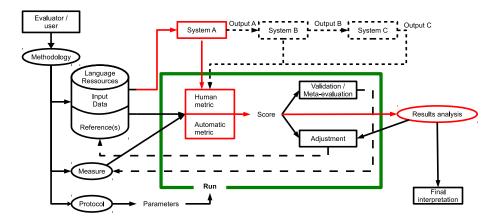

D

CLARA

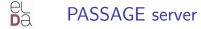

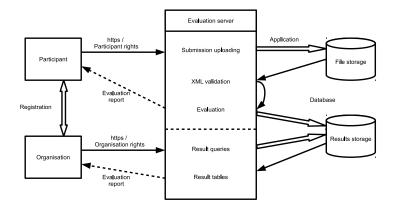

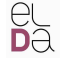

## PASSAGE : Results visualization

#### CLARA

Campagne :campagne\_passage

Utilisateur : admin\_passage Description de l'évaluation :

Numbre d'évaluations réalisées : 8

Date de l'évaluation : 2008-01-09

Heure de l'évaluation : 13:11:08

-----

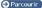

Précision moyenne pour tous les corpus, tous les Précision moyenne pour tous les corpus, constituants : 0.880327 toutes les relations : 0.53164

Rappel moyen pour tous les corpus, tous les constituants : 0.894776

F-mesure moyenne pour tous les corpus, tous les constituants : 0.887493

Rappel moyen pour tous les corpus, toutes les relations : 0.369984

F-mesure moyenne pour tous les corpus, toutes les relations : 0.43632

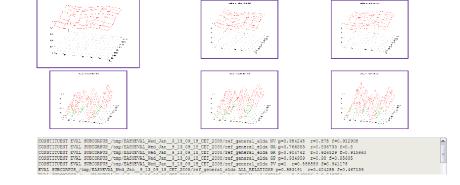

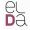

# PASSAGE : follow-up for the evaluator

CLARA

Campagne :campagne\_passage

Nom d'utilisateur : admin\_passage Nombre d'évaluations réalisés : 8

#### Résumé de vos évaluations primaires (la plus récente est probablement la plus juste) :

| #Eval<br>Primaire | Date       | Heure    | Constituants |           |        | Relations |           |           | Détails |  |
|-------------------|------------|----------|--------------|-----------|--------|-----------|-----------|-----------|---------|--|
|                   |            |          | F-mesure     | Précision | Rappel | F-mesure  | Précision | Rappel    | Details |  |
| 0                 | 2007-12-22 | 00:46:44 | 0            | 0         | 0      | 0.039553  | 0.650602  | 0.0203965 | Détails |  |
| 1                 | 2008-01-03 | 16:07:57 | 0            | 0         | 0      | 0.039553  | 0.650602  | 0.0203965 | Détails |  |

#### Résumé de vos évaluations de développement:

| Evaluation<br>id | Description | Date       | Heure    | Constituants |           |          | Relations |           |            | Détails   | Prir |
|------------------|-------------|------------|----------|--------------|-----------|----------|-----------|-----------|------------|-----------|------|
|                  |             |            |          | F-mesure     | Précision | Rappel   | F-mesure  | Précision | Rappel     | Details   | FIL  |
| 1                |             | 2007-11-29 | 18:23:34 | 0            | 0         | 0        | 0.506128  | 0.536541  | 0.478979   | Détails   |      |
| 16               |             | 2007-12-10 | 14:15:46 | 0            | 0         | 0        | 0.506128  | 0.536541  | 0.478979   | Détails   |      |
| 19               |             | 2007-12-10 | 14:25:53 | 0            | 0         | 0        | 0         | 0         | 0          | 🕤 Détails |      |
| 20               |             | 2007-12-10 | 14:38:02 | 0            | 0         | 0        | 0.506128  | 0.536541  | 0.478979   | Détails   |      |
| 26               |             | 2007-12-13 | 10:17:49 | 0.0303321    | 0.552605  | 0.015594 | 0.0122559 | 0.322148  | 0.00624676 | 🕤 Détails |      |
| 27               |             | 2007-12-13 | 10:54:51 | 0            | 0         | 0        | 0.506128  | 0.536541  | 0.478979   | Détails   |      |
| 28               |             | 2007-12-13 | 10:56:25 | 0            | 0         | 0        | 0.0268061 | 0.595265  | 0.0137118  | Détails   |      |
| 2                |             | 2008-01-09 | 13:11:08 | 0.887493     | 0.880327  | 0.894776 | 0.43632   | 0.53164   | 0.369984   | 🕤 Détails |      |

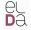

Integration and automation : various ways... CLARA

### Web services / automatic workflow

- Not that hard to implement
- When available, easy use
- Flexible
- Allows a free access to the tools

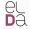

Integration and automation : various ways... CLARA

### Example

- PANACEA project
- Tools available through web services (registry.elda.org)
- Build workflows from the available web services (myexperiment.elda.org)

٦

# $\mathbf{D}_{\mathbf{A}}^{\mathsf{D}}$ PANACEA : build a service with an ACD file **CLARA**

## Using a Tomcat server (http://tomcat.apache.org)

```
appl: BLEU_Evaluation [
 documentation: "BLEU Evaluation within MEDAR"
 groups: "MEDAR"
 nonemboss: "Y"
 executable: "perl"
1
string: script [
 standard: "Y"
 parameter: "Y"
 default: "/home/olivier/[...]/mteval-v11b.pl"
 comment: "display false"
 comment: defaults
1
boolean: bool env [
 additional . "Y"
 information: "case sensitive evaluation"
 gualifier: "c"
 default: false
٦
```

```
infile: reference_file [
   standard: "Y"
   qualifier: "r"
   comment: "data direct"
]
infile: source_file [
   standard: "Y"
```

```
qualifier: "s"
comment: "data direct"
```

```
infile: target_file [
  standard: "Y"
  qualifier: "t"
  comment: "data direct"
]
```

```
outfile: output [
   additional: "Y"
   default: "stdout"
]
```

# Using Taverna (http://www.taverna.org.uk)

• (demo)

Integration and automation : various ways... CLARA

## What shall I implement? It depends on :

- the size of the evaluation (versions of one system, a whole evaluation campaign, etc.)
- the usage (by the evaluator vs by the system developers...)
- the repetitivity of the evaluation (3-year project, a development evaluation once a week, etc.)
- my knowledge
- my available time

# Validation and meta-evaluation

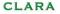

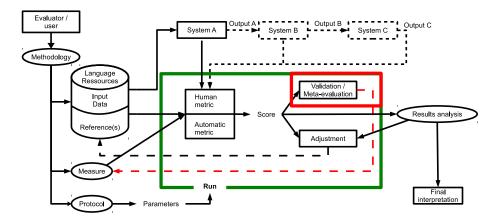

el De

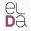

# Validation and meta-evaluation

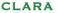

#### Automation

- Human judgements : validation
- Automatic metrics : meta-evaluation
- (Don't forget to meta-evaluate to check metrics!)

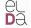

# Validation of human measures

CLARA

- Measure agreement (Kappa coefficient, inter-judge and intra-judge agreements)
- Allow to interpret results
- Identify diverging judges

# Meta-evaluation of metrics

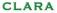

### Fiability : relevance of scores

- Comparison with another *reference* measure
- Correlation coefficient (Pearson, Spearman, Kendall)

## Robustness : production of similar scores for data of similar quality

- Data samples (bootstrapping)
- Difference with the samples' mean

# Conclusions

### How to be lazy?

- Maximum reuse of the existing
- Do not reinvent the wheel
- Avoid duplicated tasks/tools (DRY)

#### How to be productive

- Build as many as possible generic things
- Use fast methodologies and tools
- For new metrics, be creative!
- Do not forget : quality of the results is the final objective

CLAR